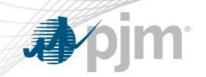

# Resource Obligations in RPM

June 10, 2014

PJM©2014 PJM©2014

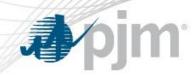

Determine the UCAP value of an RPM resource

Describe the market obligations arising from an RPM commitment

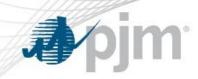

### Calculated based on Unforced Capacity (UCAP)

Unforced Capacity (UCAP) value of a generating unit is calculated as:

Unforced Capacity
Value
of Unit X

SUMMER
Installed Capacity
(ICAP)
Rating

For Example:

96 MW 100 MW (1 – .04)

Unforced Capacity Value For Unit X = 96 MW

\*EFORd = Equivalent Forced Outage Rate

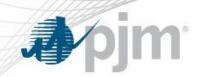

Unforced Capacity (UCAP) value of a solar resource is calculated as:

Unforced Capacity
Value
of Solar Unit

SUMMER
Installed Capacity
(ICAP)
Rating

For Example:

38 MW

100 MW

\*

(0.38\*)

(38%\*)

Unforced Capacity Value For Solar Unit = 38 MW

\*Based on 3yr rolling average capacity factor. Default is 38%

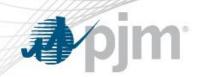

Unforced Capacity (UCAP) value of a wind resource is calculated as:

Unforced Capacity
Value
of Wind Unit

**SUMMER** 

Installed Capacity (ICAP) Rating

\*

(13%\*)

For Example:

13 MW

100 MW

\*

(0.13\*)

Unforced Capacity Value For Solar Unit = 13 MW

\*Based on 3yr rolling average capacity factor. Default is 13%

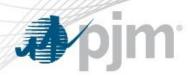

## Nominated Value of Load Management Products

- The nominated value is the maximum load reduction of an end-use customer site.
- The process to determine this value is consistent with the process for the determination of the capacity obligation for the customer.

| Load Management Product Type | Nominated Value                                                                                                    |
|------------------------------|----------------------------------------------------------------------------------------------------|
| Direct Load Control          | # Customers * Per Participant Impact * Loss Factor Load Research and Switch Operability Study must be submitted to PJM and approved in order to determine the Per Participant Impact. |
| Firm Service Level           | Peak Load Contribution – (Firm Load Level * Loss Factor)                                                                                                    |
| Guaranteed Load Drop         | Min (Peak Load Contribution,<br>Customer Load Reduction Value *<br>Loss Factor)                                                                                                    |

The maximum load reduction for each resource is adjusted to include system losses.

www.pjm.com 6 PJM©2014

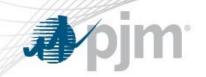

# UCAP Value of Load Management Products

Unforced Capacity (UCAP) value of a Load Management Product is calculated as:

**Unforced Capacity** Forecast Value \* Nominated <u>DR</u> Value DR Factor\* \* Pool Of DR X Requirement (FPR) For Example: 10 \* 10.4 MW \* 0.955 1.0902

Unforced Capacity Value For DR Resource = 10.4 MW

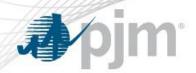

## UCAP Value of EE Resource

Unforced Capacity (UCAP) value of an EE Resource is calculated as:

Unforced Capacity
Value

Nominated <u>EE Value</u>

DR Factor

Forecast
Pool Requirement (FPR)

For Example:

1<u>04.1 MW</u> **★** 0.955 **★** 1.0902

Unforced Capacity Value For EE Resource = 104.1 MW

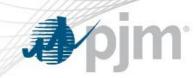

#### **Generation Resources**

All generation resources that have an RPM Resource commitment must offer into PJM's Day Ahead Energy Market.

#### **Demand Resource**

Demand Resources that have an RPM Resource Commitment must be registered in the Full Program Option of the Emergency Load Response Program and thus be available for dispatch during PJM-declared emergency events.

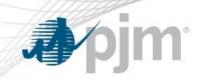

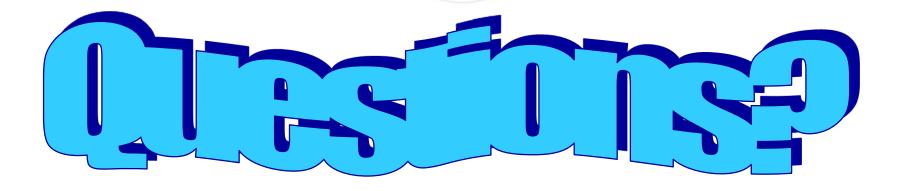

www.pjm.com 10 PJM©2014